## МИНИСТЕРСТВО НАУКИ И ВЫСШЕГО ОБРАЗОВАНИЯ РОССИЙСКОЙ ФЕДЕРАЦИИ федеральное государственное автономное образовательное учреждение высшего образования "САНКТ-ПЕТЕРБУРГСКИЙ ГОСУДАРСТВЕННЫЙ УНИВЕРСИТЕТ АЭРОКОСМИЧЕСКОГО ПРИБОРОСТРОЕНИЯ"

Кафедра № 82

## УТВЕРЖДАЮ

Руководитель направления

проф.,д.т.н.,доц.

(должность, уч. степень, звание)

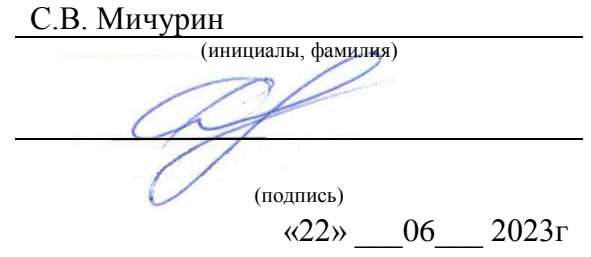

## РАБОЧАЯ ПРОГРАММА ДИСЦИПЛИНЫ

«Интернет-маркетинг» (Наименование дисциплины)

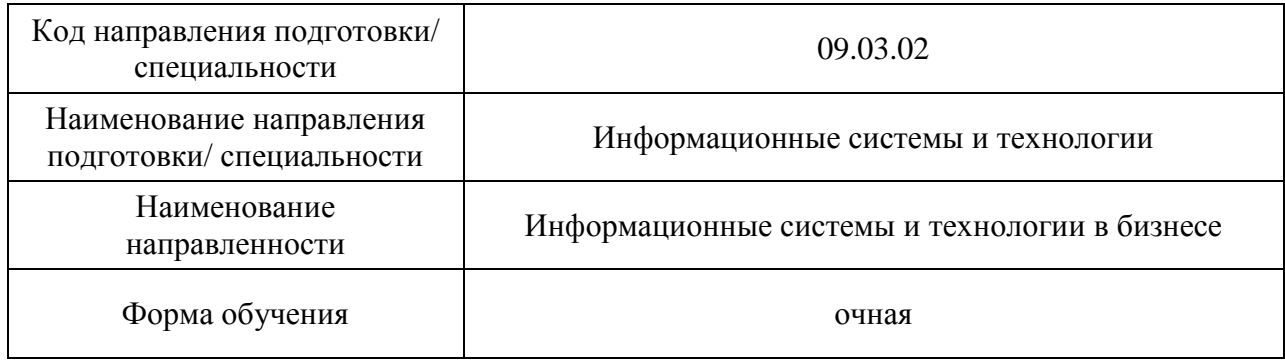

Санкт-Петербург– 2023\_\_

# Лист согласования рабочей программы дисциплины

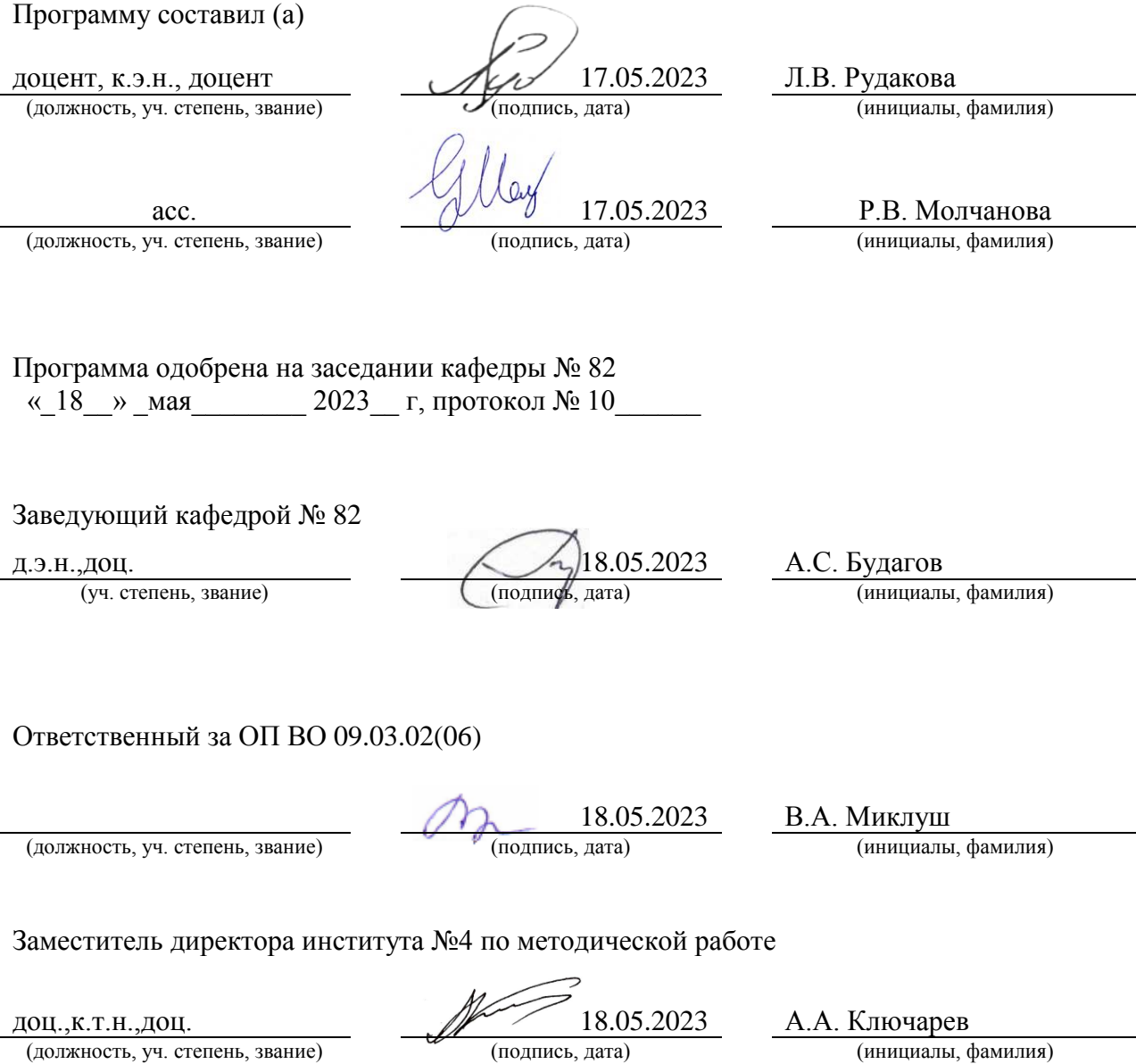

#### Аннотация

Дисциплина «Интернет-маркетинг» входит в образовательную программу высшего образования – программу бакалавриата по направлению подготовки/ специальности 09.03.02 «Информационные системы и технологии» направленности «Информационные системы и технологии в бизнесе». Дисциплина реализуется кафедрой «№82».

Дисциплина нацелена на формирование у выпускника следующих компетенций:

ПК-5 «Способен разрабатывать техническую документацию на продукцию в сфере информационных технологий, управления технической информацией»

ПК-7 «Способен выполнять работы по созданию, редактированию информационных ресурсов и управлению информационными ресурсами»

ПК-8 «Способен разрабатывать и реализовывать стратегию продвижения в информационно-телекоммуникационной сети Интернет»

Содержание дисциплины охватывает круг вопросов, связанных с формированием знаний об особенностях маркетинговой деятельности в информационнотелекоммуникационной сети Интернет, с особенностями разработки технической документации на продукцию в сфере информационных технологий, с пониманием работы по созданию, редактированию информационных ресурсов и управлению информационными ресурсами, с приобретением практических навыков по разработке и реализации стратегии продвижения в информационно-телекоммуникационной сети Интернет.

Преподавание дисциплины предусматривает следующие формы организации учебного процесса: лекции, практические занятия, самостоятельная работа обучающегося.

Программой дисциплины предусмотрены следующие виды контроля: текущий контроль успеваемости, промежуточная аттестация в форме зачета.

Общая трудоемкость освоения дисциплины составляет 2 зачетных единицы, 72 часа.

Язык обучения по дисциплине «русский»

1. Перечень планируемых результатов обучения по дисциплине

1.1. Цели преподавания дисциплины связанны с формированием знаний об особенностях маркетинговой деятельности в информационно-телекоммуникационной сети Интернет, с особенностями разработки технической документации на продукцию в сфере информационных технологий, с пониманием работы по созданию, редактированию информационных ресурсов и управлению информационными ресурсами, с приобретением практических навыков по разработке и реализации стратегии продвижения в информационно-телекоммуникационной сети Интернет.

1.2. Дисциплина входит в состав части, формируемой участниками образовательных отношений, образовательной программы высшего образования (далее – ОП ВО).

1.3. Перечень планируемых результатов обучения по дисциплине, соотнесенных с планируемыми результатами освоения ОП ВО.

В результате изучения дисциплины обучающийся должен обладать следующими компетенциями или их частями. Компетенции и индикаторы их достижения приведены в таблице 1.

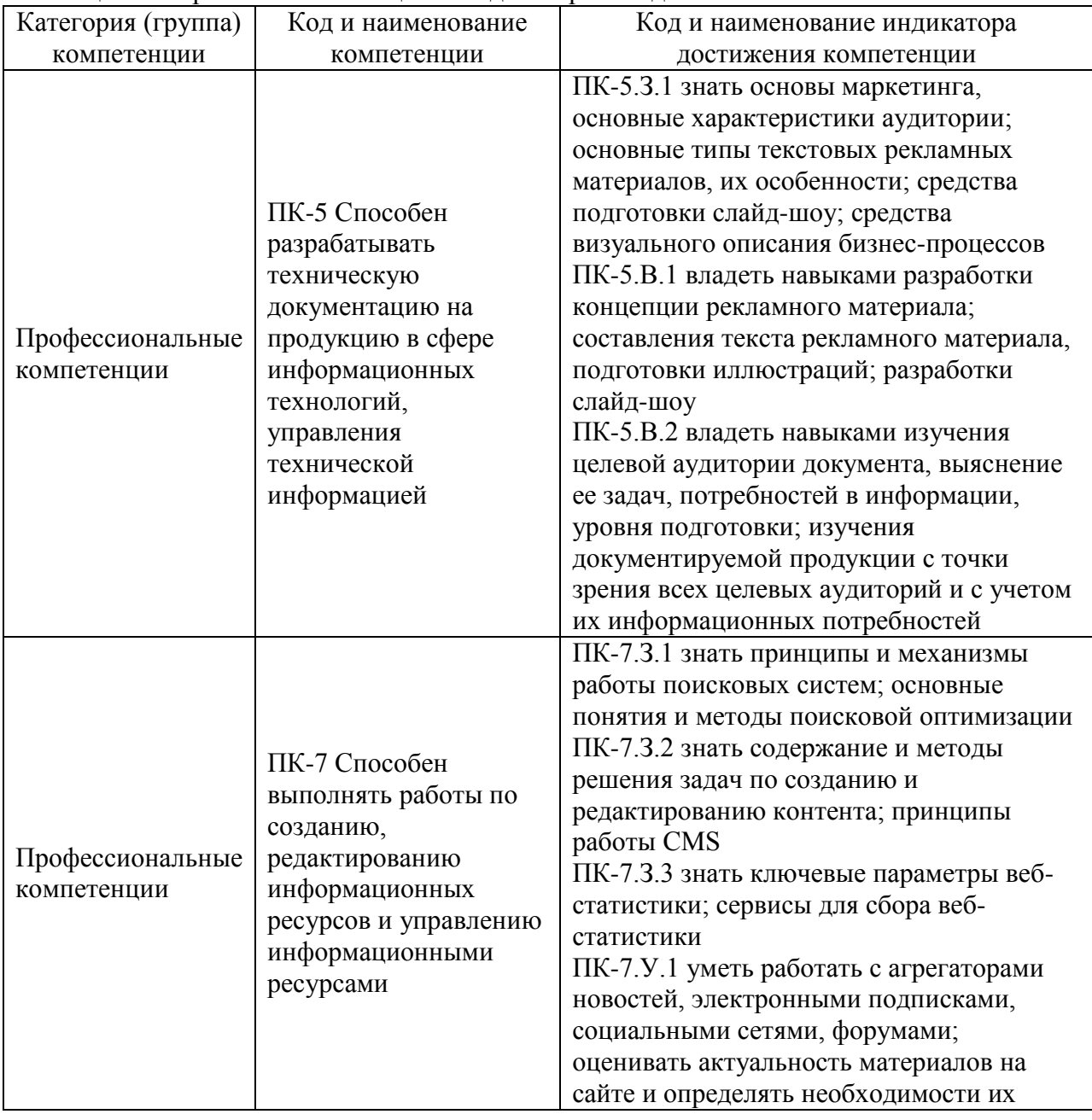

Таблица 1 – Перечень компетенций и индикаторов их достижения

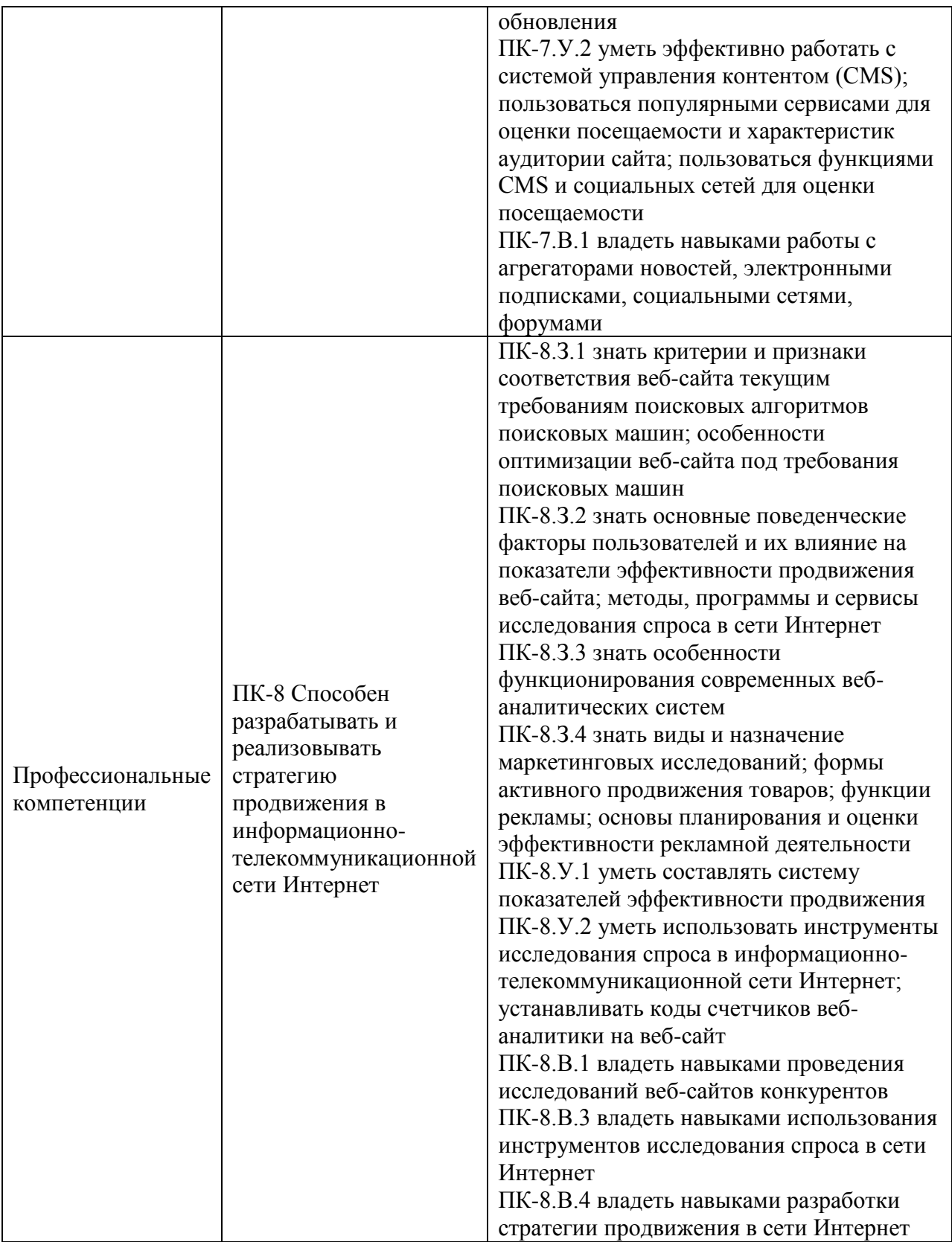

## 2. Место дисциплины в структуре ОП

Дисциплина может базироваться на знаниях, ранее приобретенных обучающимися при изучении следующих дисциплин:

- «Компьютерная графика»,
- «Web-технологии»,
- «Мультимедиа технологии».

Знания, полученные при изучении материала данной дисциплины, имеют как самостоятельное значение, так и могут использоваться при изучении других дисциплин:

«Электронный бизнес».

### 3. Объем и трудоемкость дисциплины

Данные об общем объеме дисциплины, трудоемкости отдельных видов учебной работы по дисциплине (и распределение этой трудоемкости по семестрам) представлены в таблице 2.

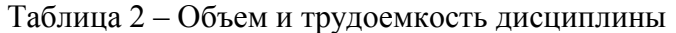

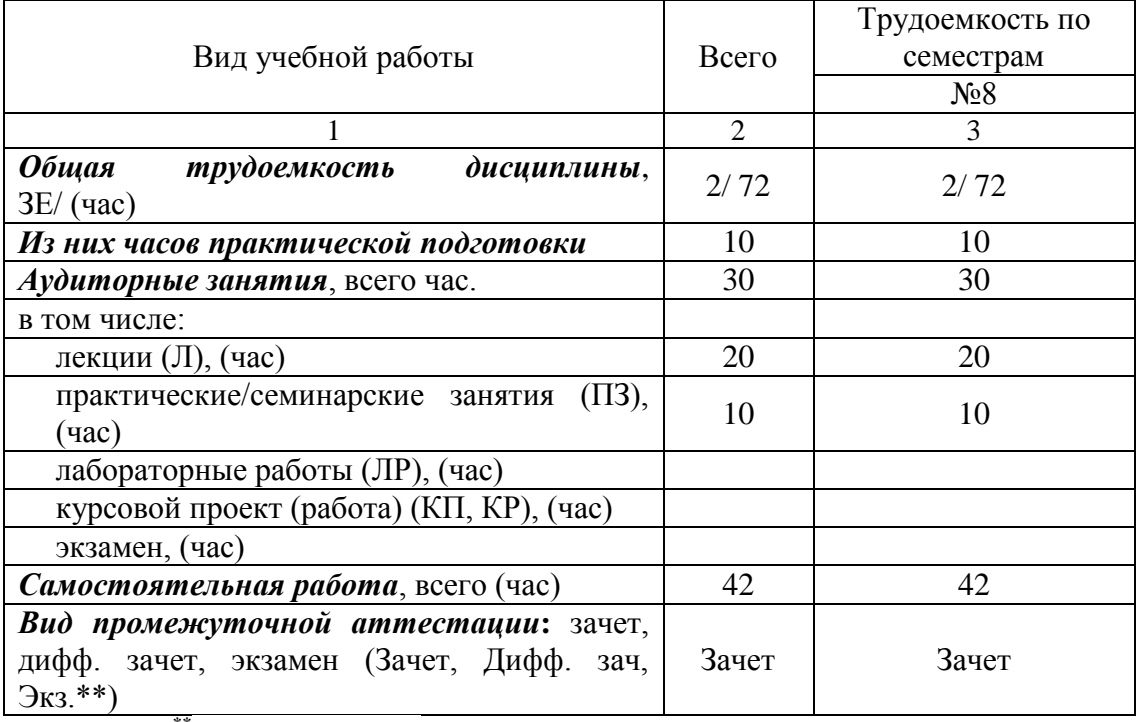

Примечание: **\*\***кандидатский экзамен

#### 4. Содержание дисциплины

4.1. Распределение трудоемкости дисциплины по разделам и видам занятий. Разделы, темы дисциплины и их трудоемкость приведены в таблице 3.

Таблица 3 – Разделы, темы дисциплины, их трудоемкость

| r uvunuu v<br>таэдельн, темы диециплины, нд трудосмкость<br>Разделы, темы дисциплины | Лекции<br>(час) | $\Pi$ 3 (C3)<br>час) | ЛР<br>(час) | ΚП<br>(час) | <b>CPC</b><br>$($ час $)$ |  |
|--------------------------------------------------------------------------------------|-----------------|----------------------|-------------|-------------|---------------------------|--|
| Семестр 8                                                                            |                 |                      |             |             |                           |  |
| Раздел 1. Особенности работы по созданию,                                            |                 |                      |             |             |                           |  |
| редактированию информационных ресурсов и                                             |                 |                      |             |             |                           |  |
| управлению информационными ресурсами                                                 |                 |                      |             |             |                           |  |
| Тема 1.1. Коммуникационное взаимодействие в                                          |                 |                      |             |             |                           |  |
| информационно-телекоммуникационной сети                                              | 2               | 2                    |             |             |                           |  |
| Интернет                                                                             |                 | $\overline{2}$       |             |             |                           |  |
| Тема 1.2 Маркетинговые исследования в                                                | 4               |                      |             |             |                           |  |
| информационно-телекоммуникационной сети                                              |                 |                      |             |             | 8                         |  |
| Интернет                                                                             |                 |                      |             |             |                           |  |
| Тема<br>1.3<br>Организация<br>маркетинговых                                          |                 |                      |             |             |                           |  |
| информационно-<br>коммуникаций<br>B                                                  |                 |                      |             |             |                           |  |
| телекоммуникационной сети Интернет                                                   |                 |                      |             |             |                           |  |

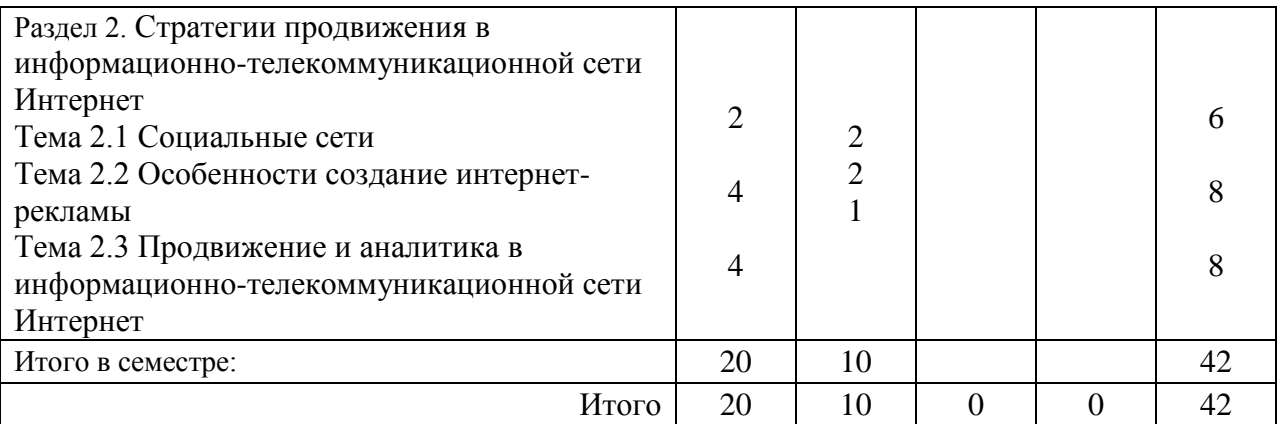

Практическая подготовка заключается в непосредственном выполнении обучающимися определенных трудовых функций, связанных с будущей профессиональной деятельностью.

4.2. Содержание разделов и тем лекционных занятий.

Содержание разделов и тем лекционных занятий приведено в таблице 4. Таблица 4 – Содержание разделов и тем лекционного цикла

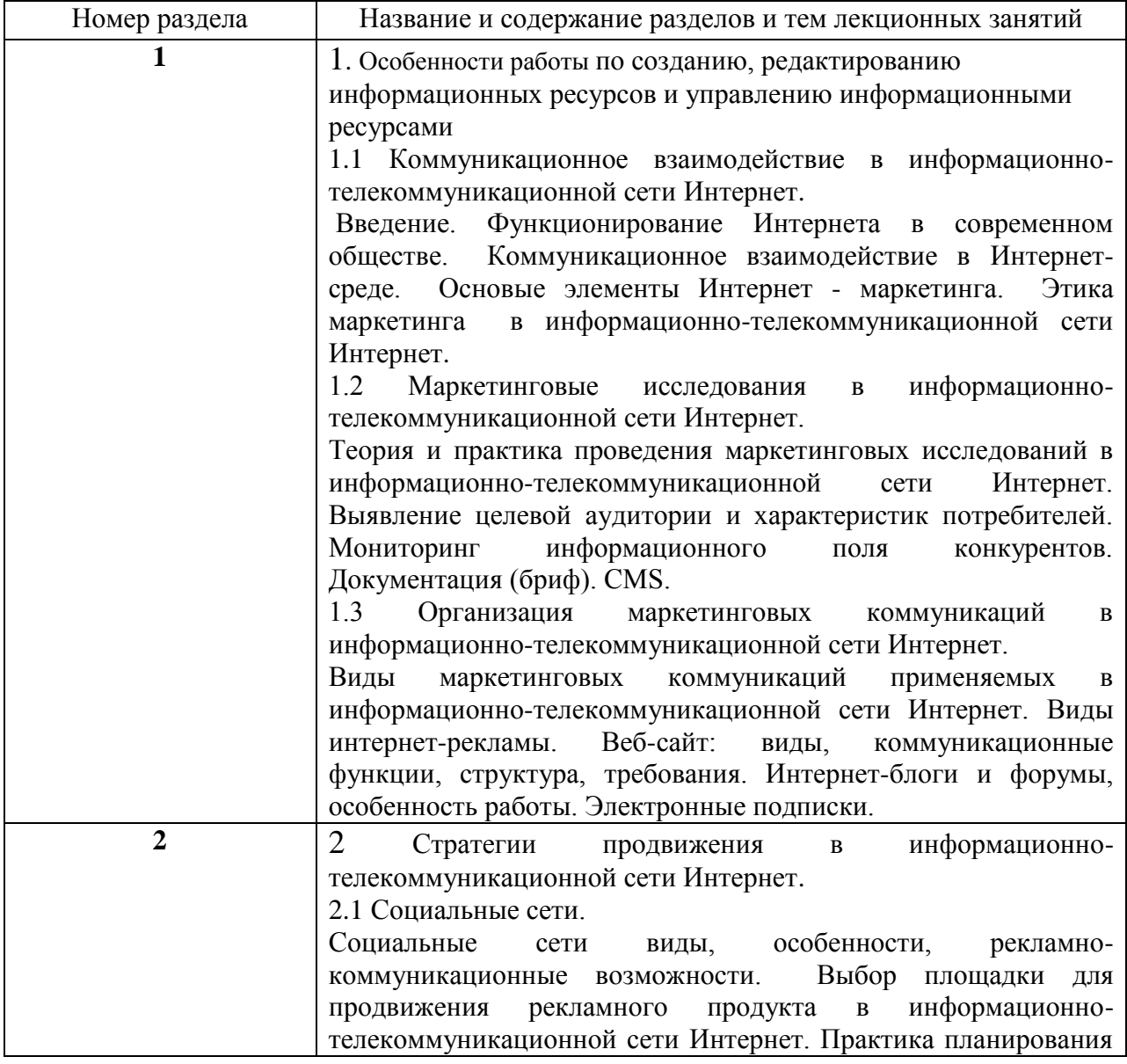

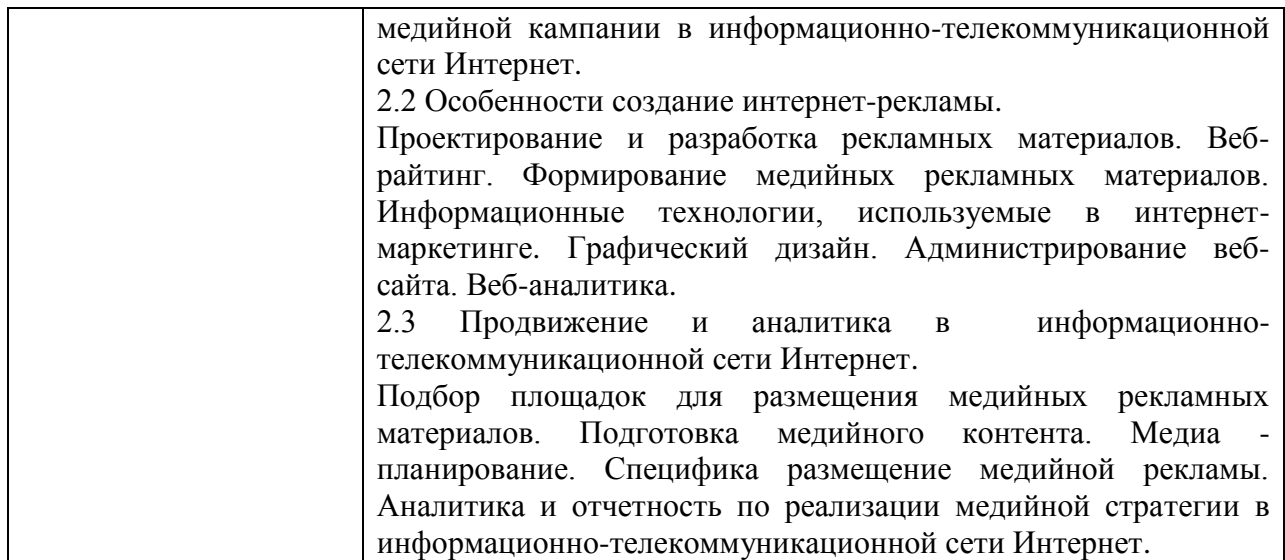

#### 4.3. Практические (семинарские) занятия

Темы практических занятий и их трудоемкость приведены в таблице 5.

Таблица 5 – Практические занятия и их трудоемкость

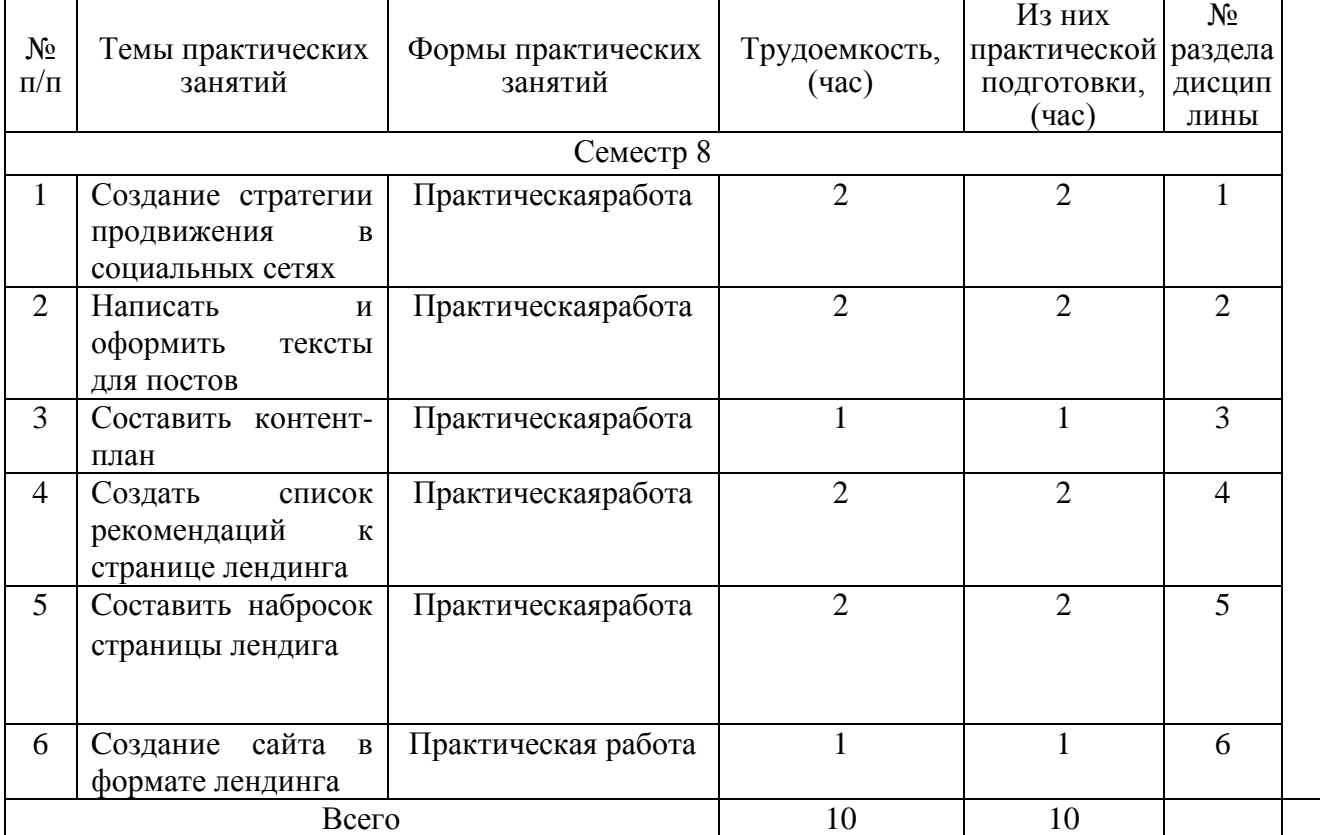

## 4.4. Лабораторные занятия

Темы лабораторных занятий и их трудоемкость приведены в таблице 6. Таблица 6 – Лабораторные занятия и их трудоемкость

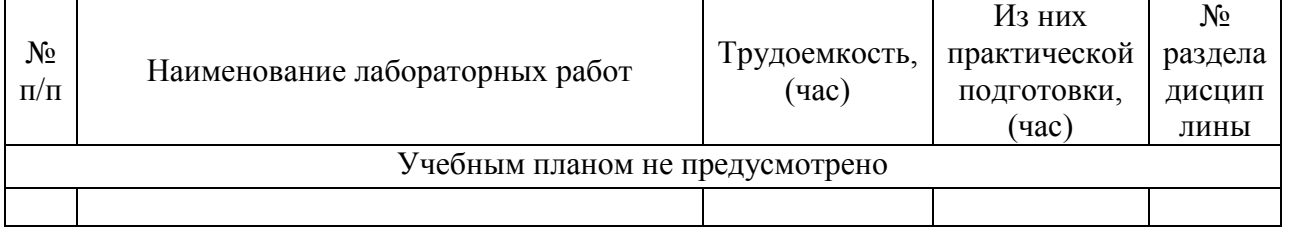

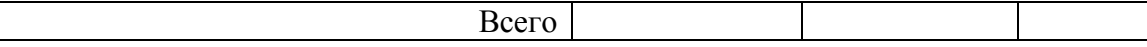

4.5. Курсовое проектирование/ выполнение курсовой работы

Учебным планом не предусмотрено

4.6. Самостоятельная работа обучающихся

Виды самостоятельной работы и ее трудоемкость приведены в таблице 7.

Таблица 7 – Виды самостоятельной работы и ее трудоемкость

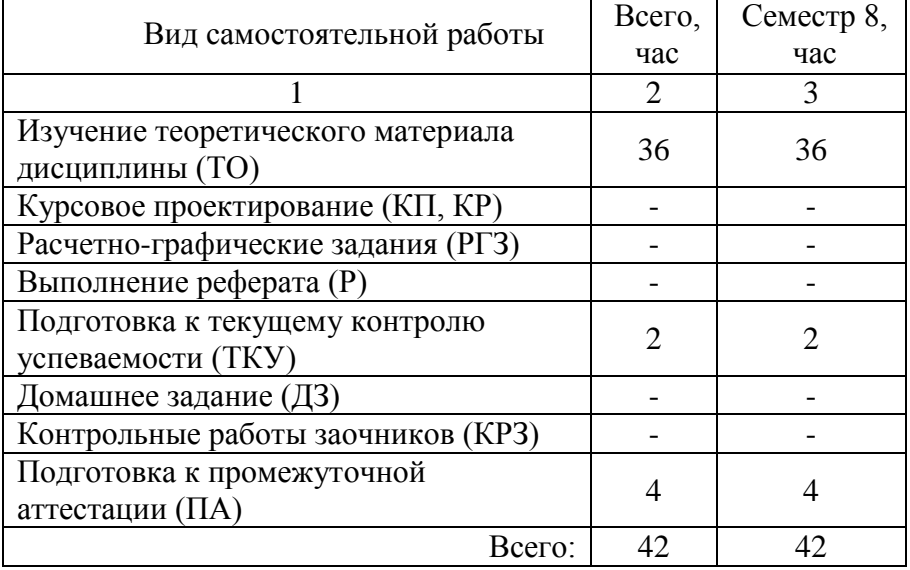

## 5. Перечень учебно-методического обеспечения

для самостоятельной работы обучающихся по дисциплине (модулю) Учебно-методические материалы для самостоятельной работы обучающихся указаны в п.п. 7-11.

# 6. Перечень печатных и электронных учебных изданий

Перечень печатных и электронных учебных изданий приведен в таблице 8. Таблица 8– Перечень печатных и электронных учебных изданий

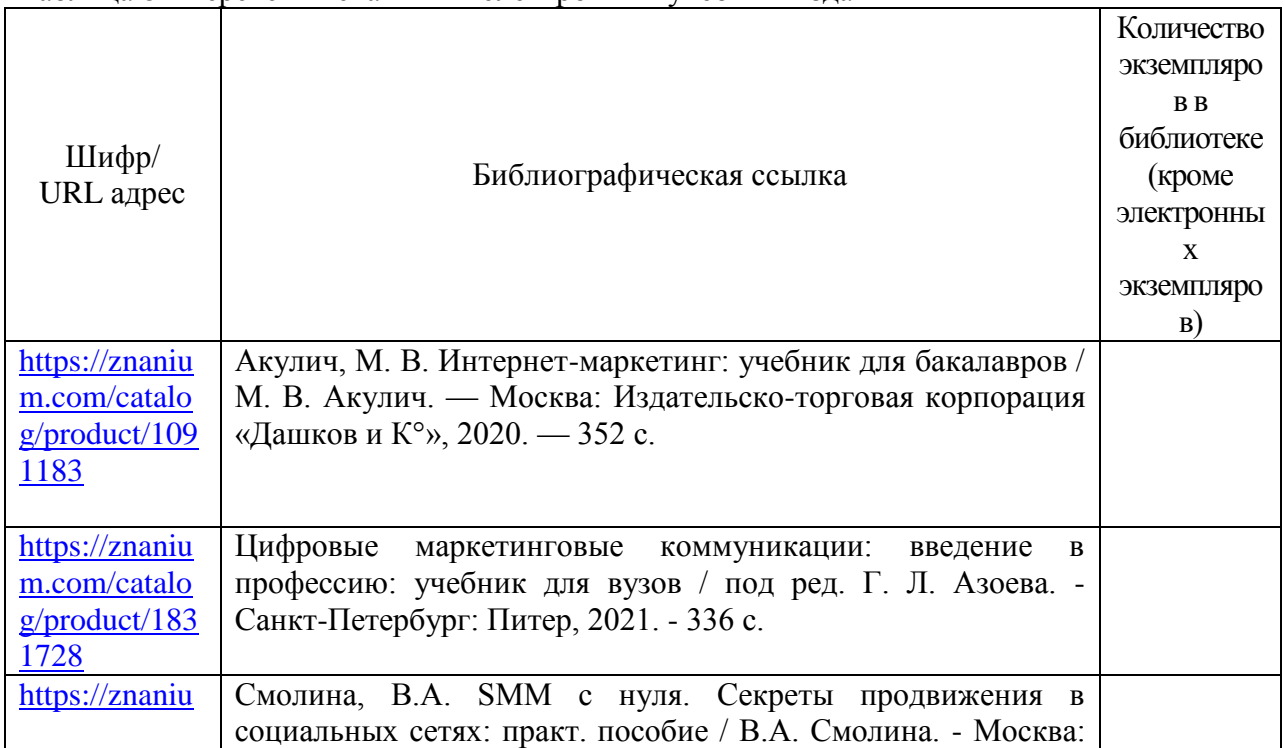

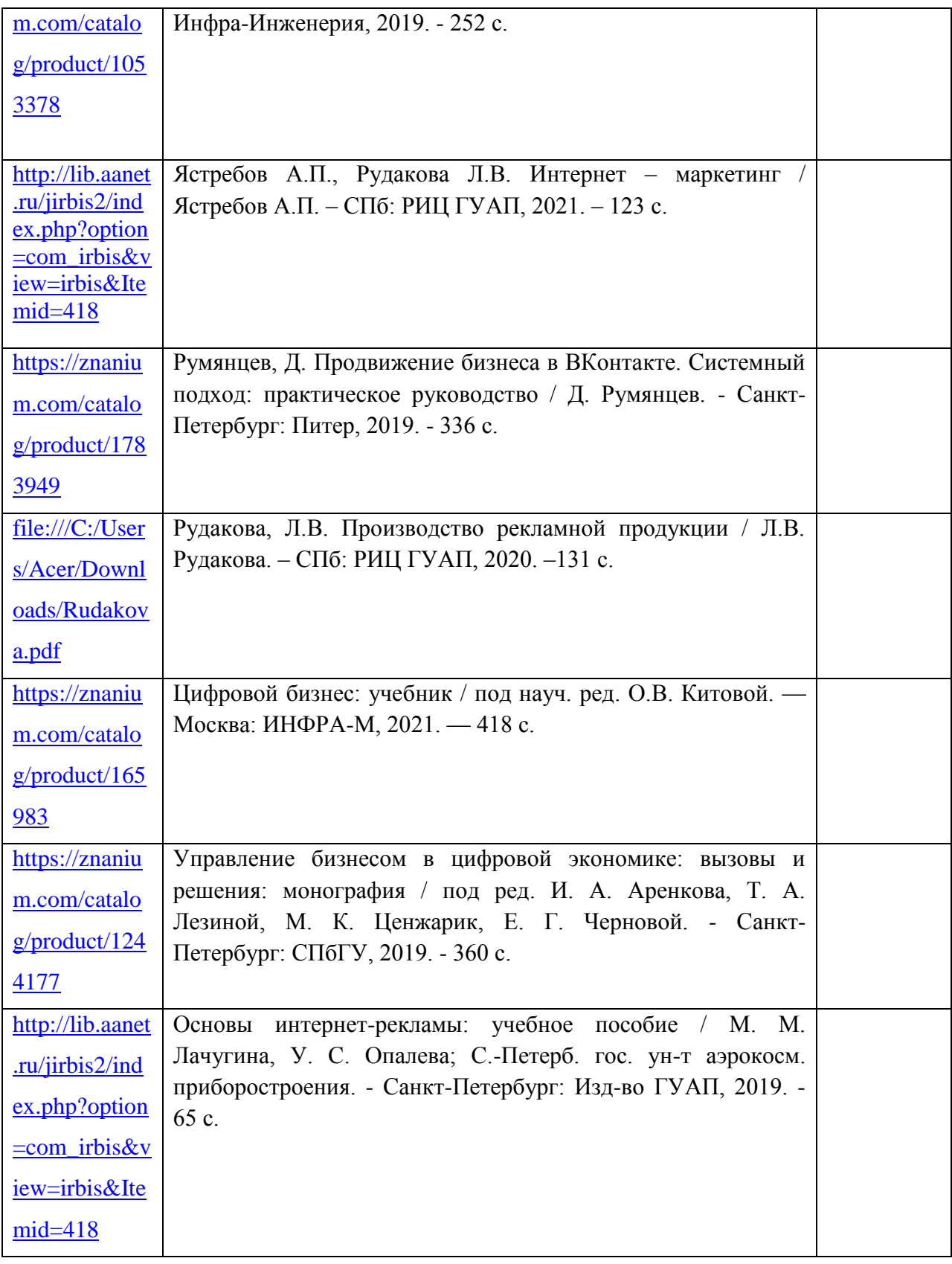

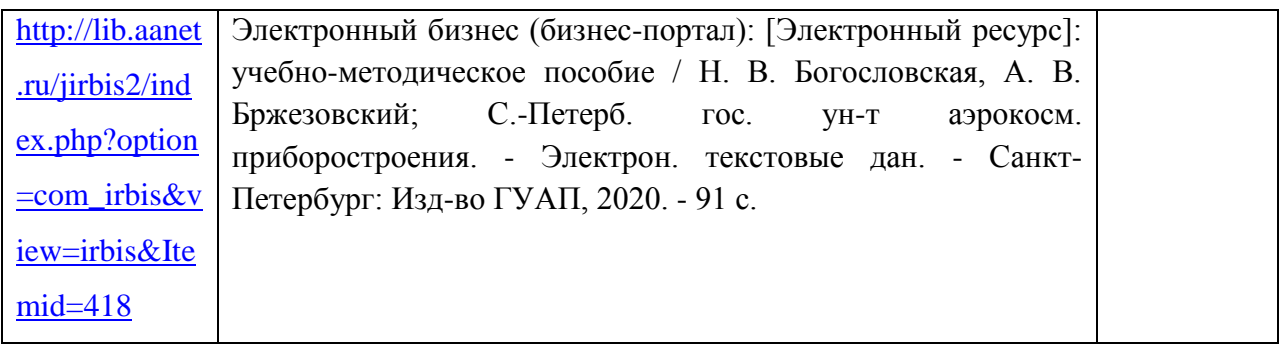

## 7. Перечень электронных образовательных ресурсов

информационно-телекоммуникационной сети «Интернет»

Перечень электронных образовательных ресурсов информационнотелекоммуникационной сети «Интернет», необходимых для освоения дисциплины приведен в таблице 9.

Таблица 9 – Перечень электронных образовательных ресурсов информационнотелекоммуникационной сети «Интернет»

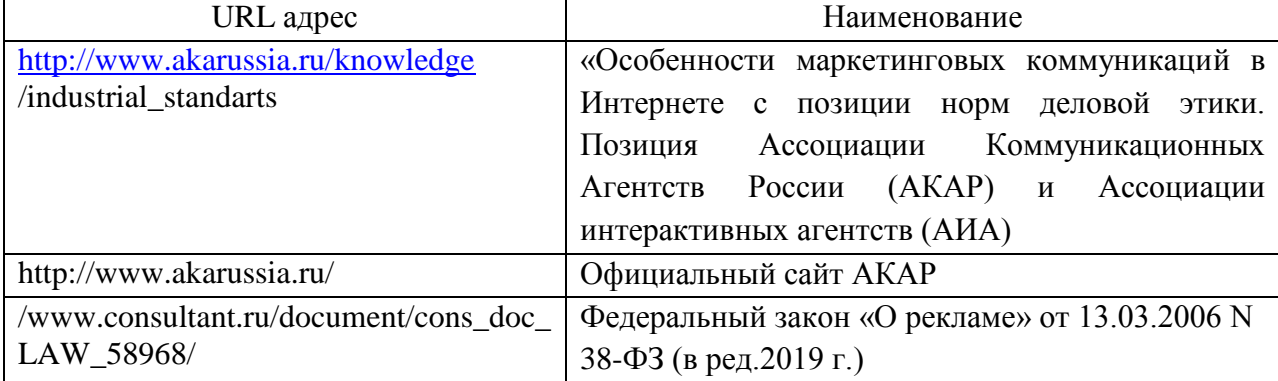

#### 8. Перечень информационных технологий

8.1. Перечень программного обеспечения, используемого при осуществлении образовательного процесса по дисциплине.

Перечень используемого программного обеспечения представлен в таблице 10.

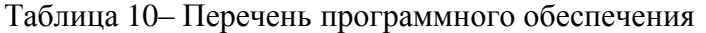

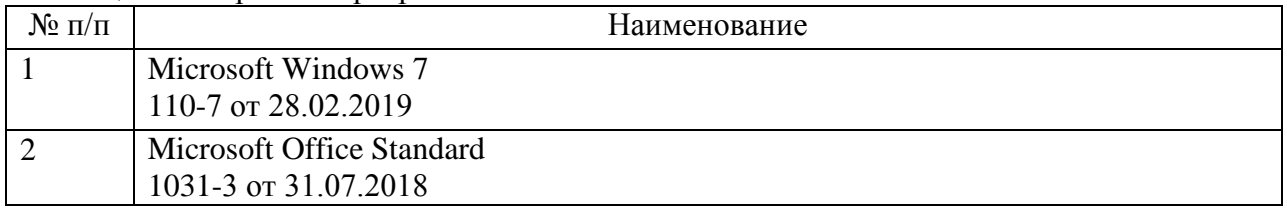

8.2. Перечень информационно-справочных систем,используемых при осуществлении образовательного процесса по дисциплине

Перечень используемых информационно-справочных систем представлен в таблице 11.

Таблица 11– Перечень информационно-справочных систем

| $N_2$ п/п | Наименование       |
|-----------|--------------------|
|           | КонсультантПлюс    |
|           | <b>GBC ZNANIUM</b> |
|           | арант              |

#### 9. Материально-техническая база

Состав материально-технической базы, необходимой для осуществления образовательного процесса по дисциплине, представлен в таблице12.

#### Таблица 12 – Состав материально-технической базы

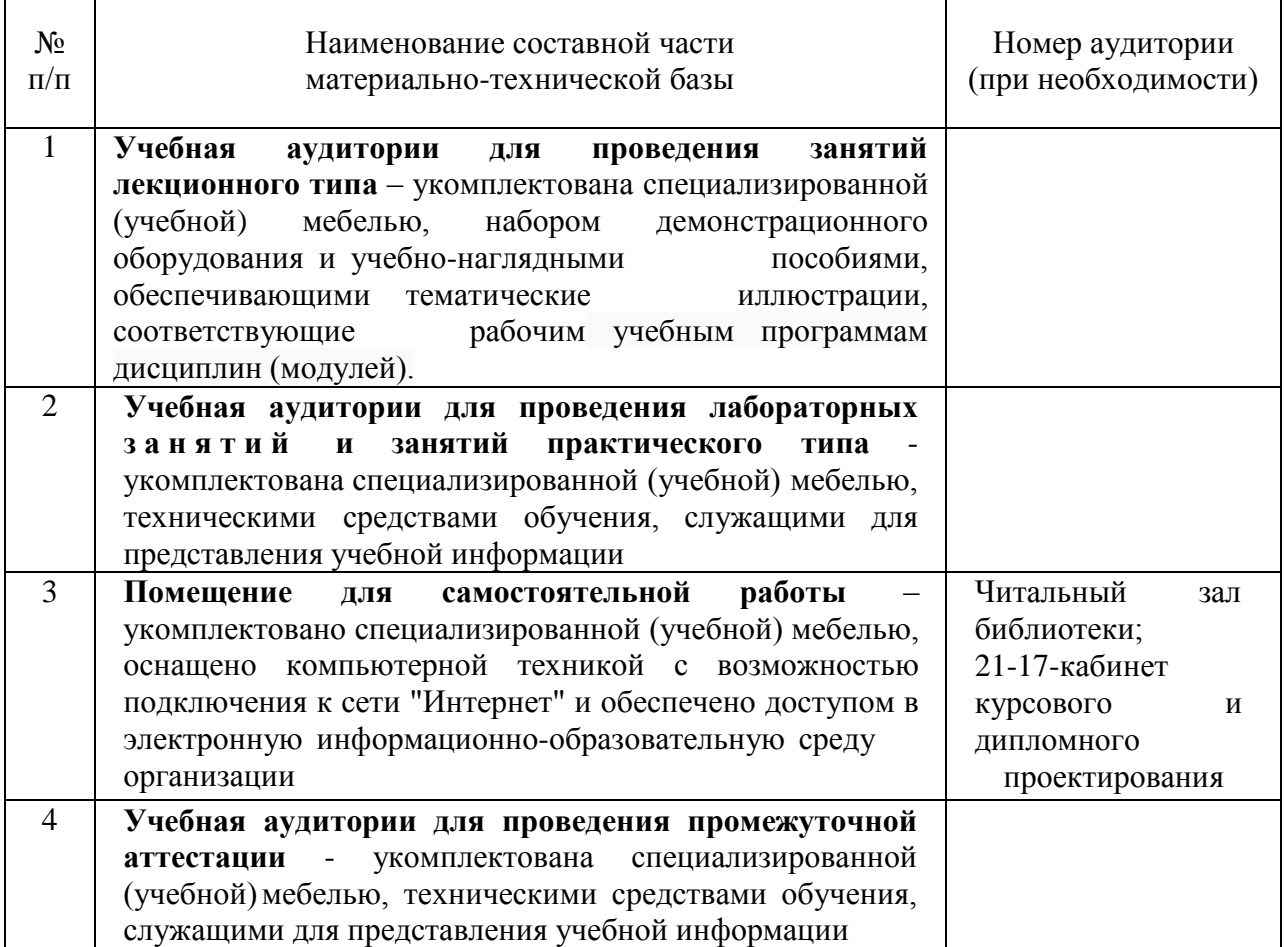

10. Оценочные средства для проведения промежуточной аттестации

10.1. Состав оценочных средствдля проведения промежуточной аттестации обучающихся по дисциплине приведен в таблице 13.

Таблица 13 – Состав оценочных средств для проведения промежуточной аттестации

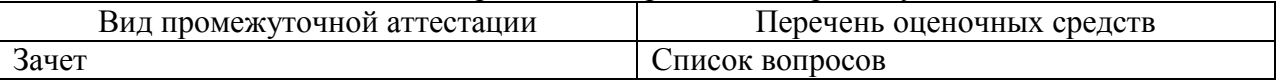

10.2. В качестве критериев оценки уровня сформированности (освоения) компетенций обучающимися применяется 5-балльная шкала оценки сформированности компетенций, которая приведена в таблице 14. В течение семестра может использоваться 100-балльная шкала модульно-рейтинговой системы Университета, правила использования которой, установлены соответствующим локальным нормативным актом ГУАП.

Таблица 14 –Критерии оценки уровня сформированности компетенций

| Оценка компетенции            | Характеристика сформированных компетенций                                                                                                    |  |  |  |  |  |  |
|-------------------------------|----------------------------------------------------------------------------------------------------|--|--|--|--|--|--|
| 5-балльная шкала              |                                                                                                    |  |  |  |  |  |  |
| <b>«ОТЛИЧНО»</b><br>«зачтено» | - обучающийся глубоко и всесторонне усвоил программный<br>материал;<br>- уверенно, логично, последовательно и грамотно его излагает;<br>- опираясь на знания основной и дополнительной литературы,<br>тесно привязывает усвоенные научные положения с практической |  |  |  |  |  |  |

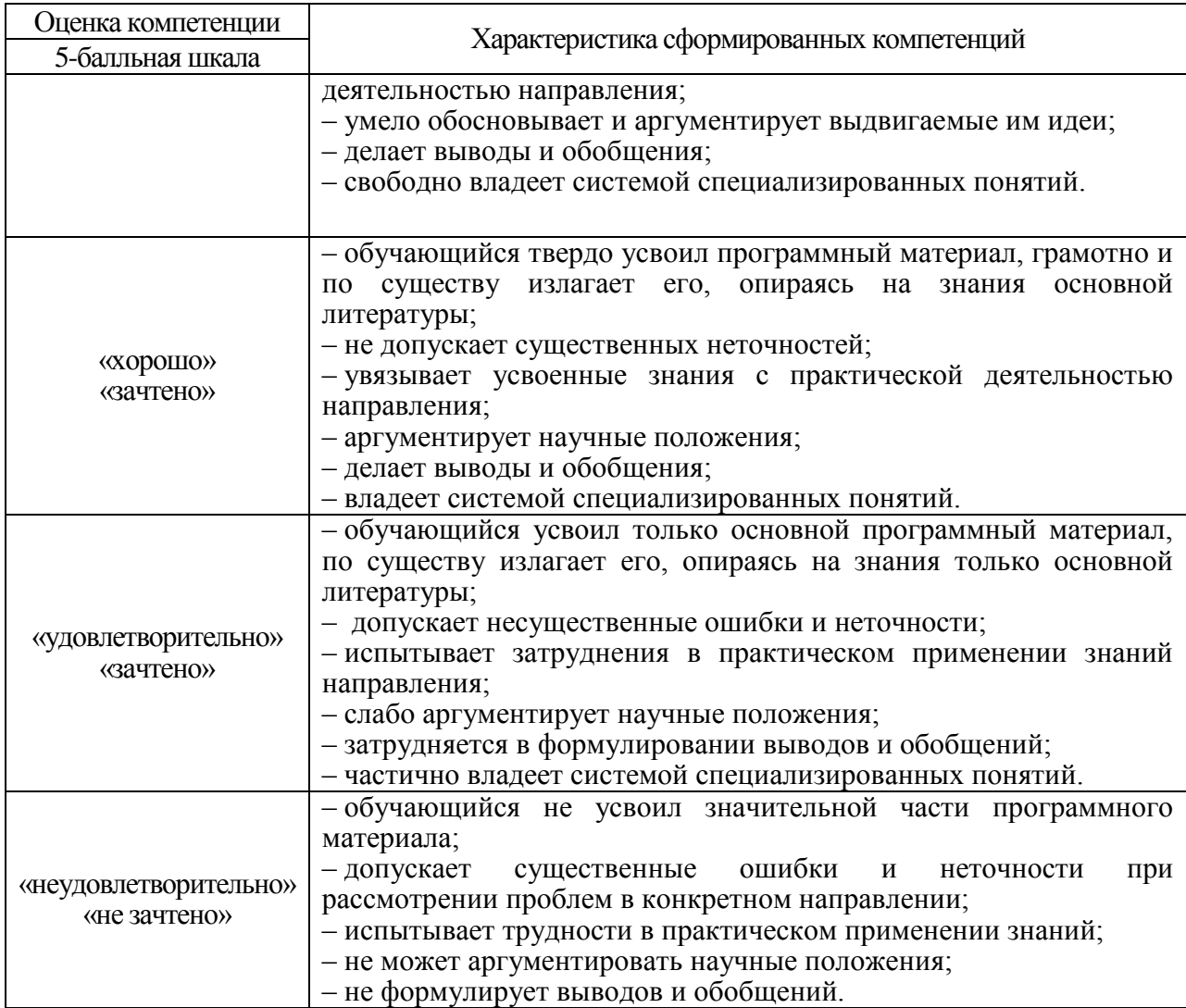

10.3. Типовые контрольные задания или иные материалы.

Вопросы (задачи) для экзамена представлены в таблице 15.

## Таблица 15 – Вопросы (задачи) для экзамена

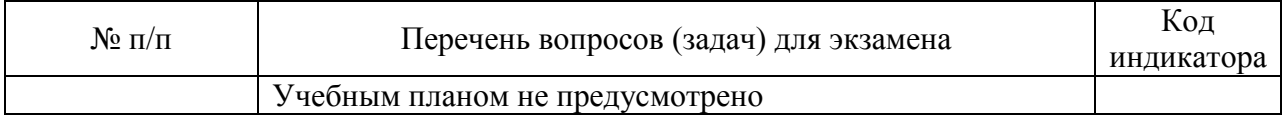

Вопросы для зачета / дифф. зачета представлены в таблице 16. Таблица 16 – Вопросы для зачета / дифф. зачета

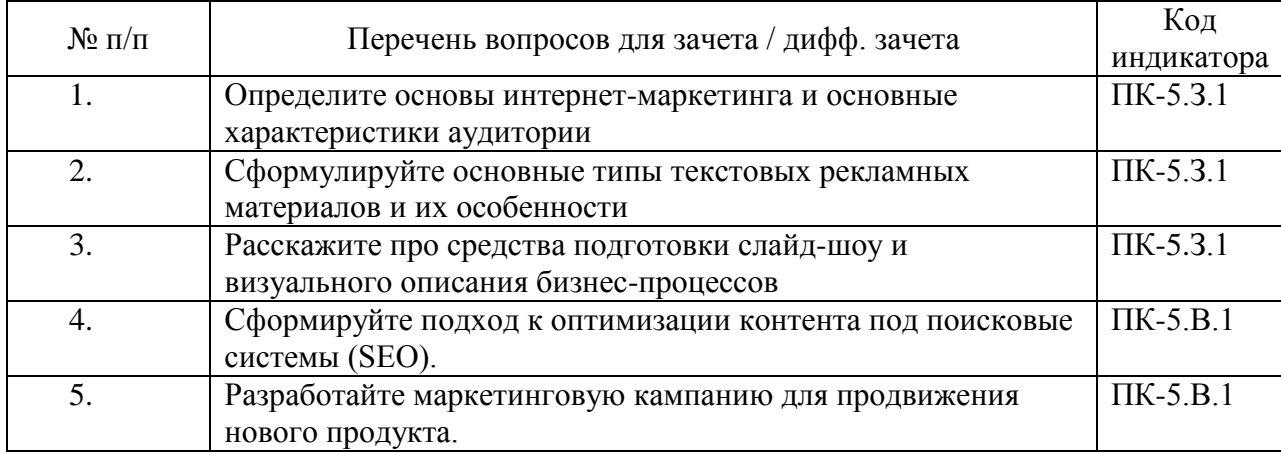

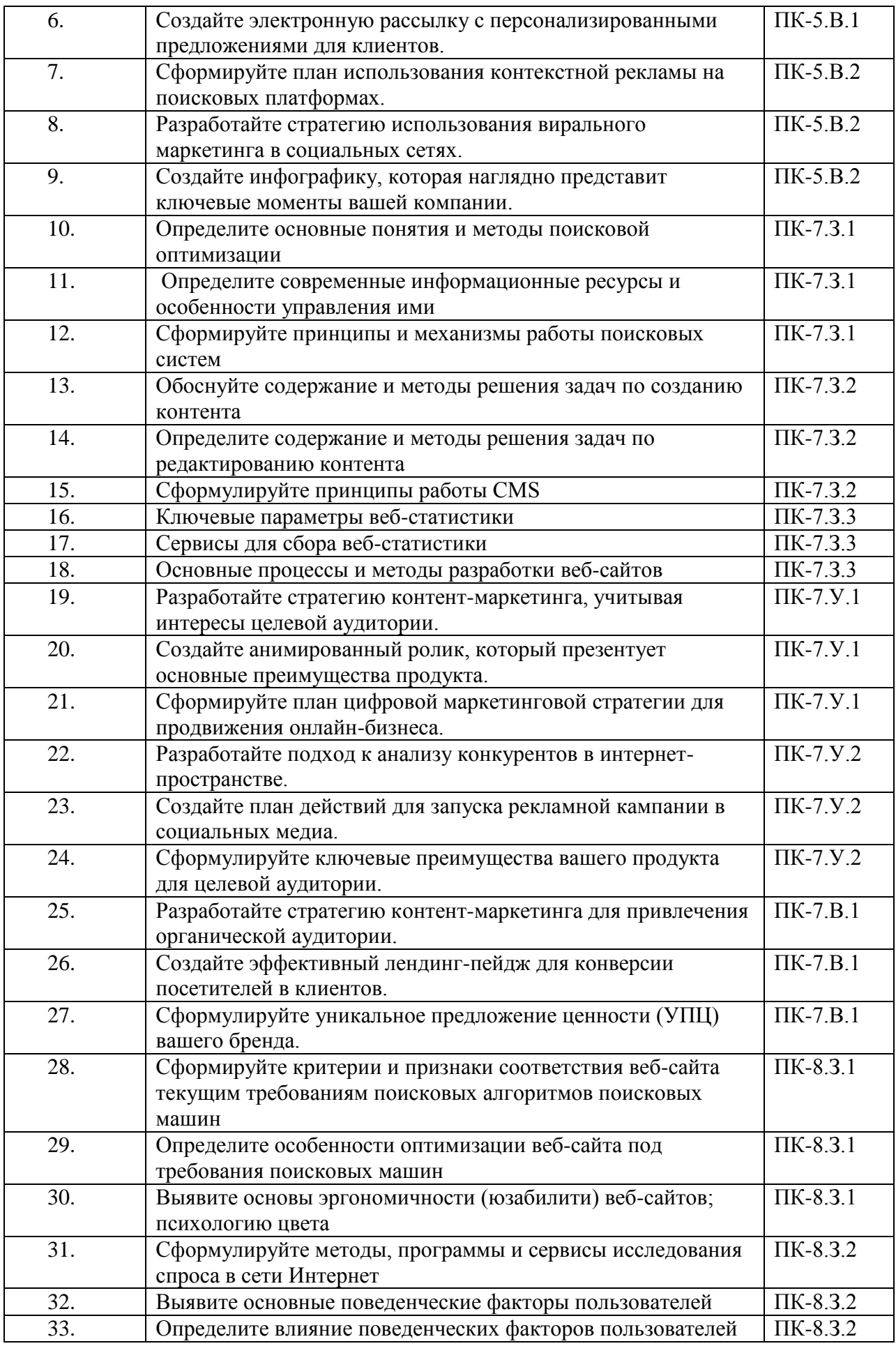

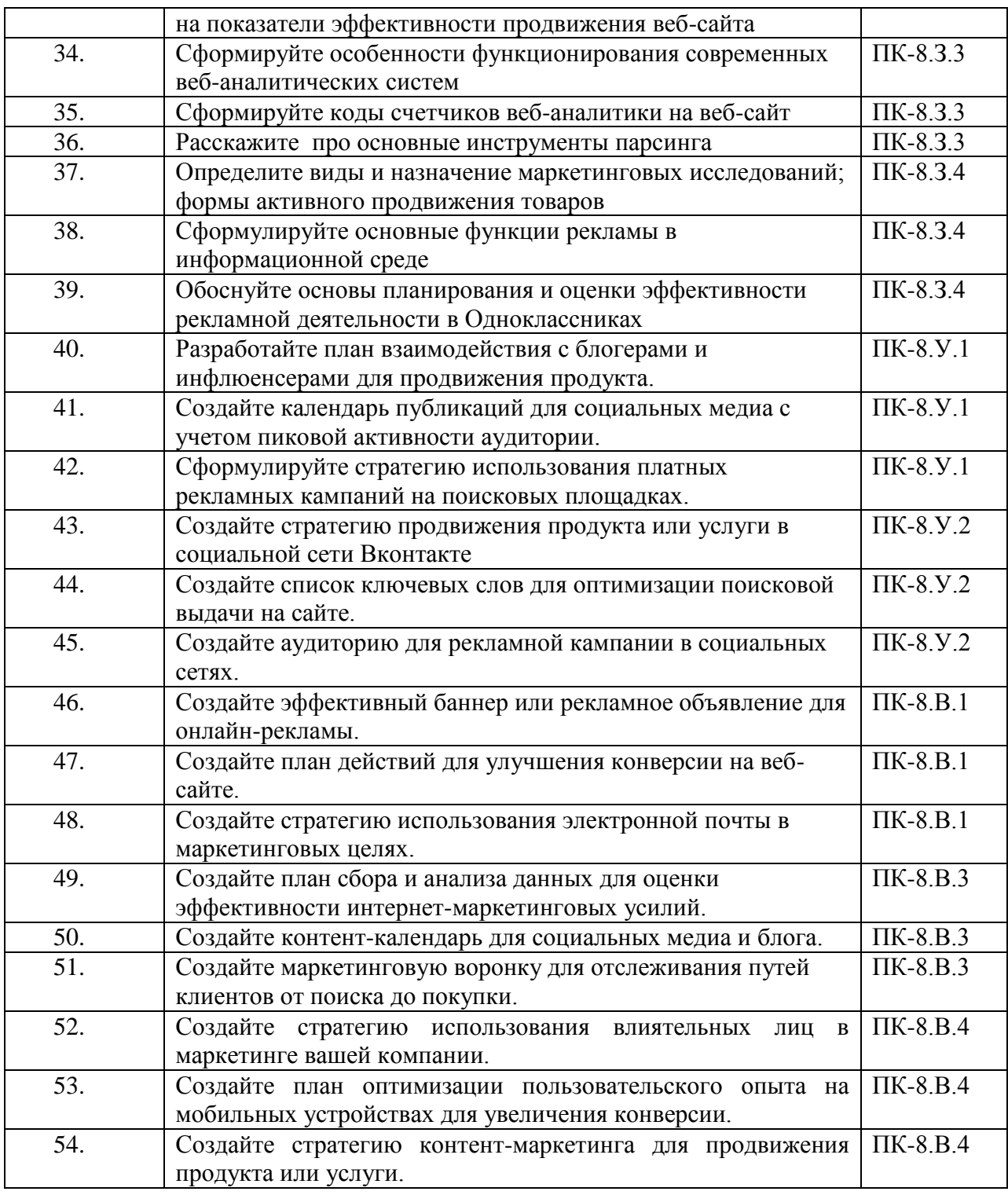

Перечень тем для курсового проектирования/выполнения курсовой работы представлены в таблице 17.

Таблица 17 – Перечень тем для курсового проектирования/выполнения курсовой работы

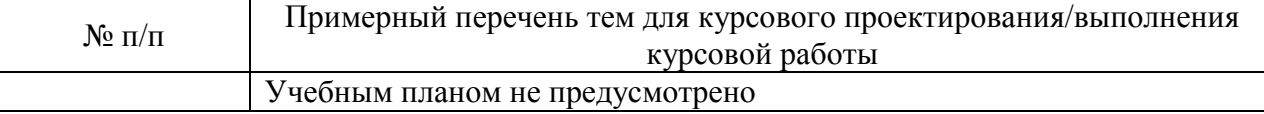

Вопросы для проведения промежуточной аттестации в виде тестирования представлены в таблице 18.

Таблица 18 – Примерный перечень вопросов для тестов

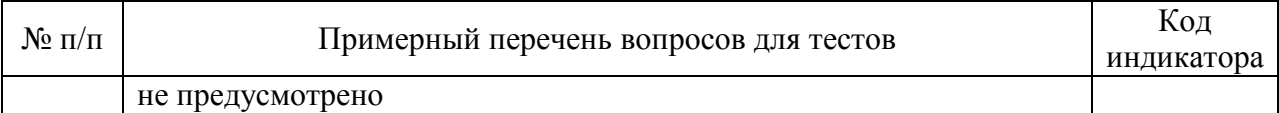

Перечень тем контрольных работ по дисциплине обучающихся заочной формы обучения, представлены в таблице 19.

Таблица 19 – Перечень контрольных работ

| $1.1.000$ $1.0112$ $1.0111$ $0.0112$ $1.0111$ $0.0000$ $1.0000$ |                                   |  |  |  |
|-----------------------------------------------------------------|-----------------------------------|--|--|--|
| <b>. .</b><br>Nº.<br>: $\Pi/\Pi$                                | Перечень-<br>контрольных<br>раоот |  |  |  |
|                                                                 | Не предусмотрено                  |  |  |  |

10.4. Методические материалы, определяющие процедуры оценивания индикаторов, характеризующих этапы формирования компетенций, содержатся в локальных нормативных актах ГУАП, регламентирующих порядок и процедуру проведения текущего контроля успеваемости и промежуточной аттестации обучающихся ГУАП.

11. Методические указания для обучающихся по освоению дисциплины

11.1. Методические указания для обучающихся по освоению лекционного материала*.*

Основное назначение лекционного материала – логически стройное, системное, глубокое и ясное изложение учебного материала. Назначение современной лекции в рамках дисциплины не в том, чтобы получить всю информацию по теме, а в освоении .<br>фундаментальных проблем дисциплины, методов научного познания, новейших достижений научной мысли. В учебном процессе лекция выполняет методологическую, организационную и информационную функции. Лекция раскрывает понятийный аппарат конкретной области знания, еѐ проблемы, дает цельное представление о дисциплине, показывает взаимосвязь с другими дисциплинами.

Планируемые результаты при освоении обучающимися лекционного материала:

 получение современных, целостных, взаимосвязанных знаний, уровень которых определяется целевой установкой к каждой конкретной теме;

получение опыта творческой работы совместно с преподавателем;

 развитие профессионально-деловых качеств, любви к предмету и самостоятельного творческого мышления.

появление необходимого интереса, необходимого для самостоятельной работы;

 получение знаний о современном уровне развития науки и техники и о прогнозе их развития на ближайшие годы;

 научиться методически обрабатывать материал (выделять главные мысли и положения, приходить к конкретным выводам, повторять их в различных формулировках);

получение точного понимания всех необходимых терминов и понятий.

Лекционный материал может сопровождаться демонстрацией слайдов и использованием раздаточного материала при проведении коротких дискуссий об особенностях применения отдельных тематик по дисциплине.

Структура предоставления лекционного материала: формулировка темы лекции; указание основных изучаемых разделов или вопросов и предполагаемых затрат времени на их изложение; изложение вводной части; изложение основной части лекции; краткие выводы по каждому из вопросов; заключение; рекомендации.

Алгоритм подготовки и проведения лекционного занятия.

Сформулировать цель лекционного занятия согласно содержанию РПД;

Провести анализ индикатора: знать;

Определить этапы занятия с распределением времени;

Спланировать формы и методы обучения;

Применить учебно – методический материал;

Выбрать и/или разработать оценочные материалы для оценки работы обучающихся на занятии.

11.2. Методические указания для обучающихся по прохождению практических занятий

Практическое занятие является одной из основных форм организации учебного процесса, заключающаяся в выполнении обучающимися под руководством преподавателя комплекса учебных заданий с целью усвоения научно-теоретических основ учебной дисциплины, приобретения умений и навыков, опыта творческой деятельности.

Целью практического занятия для обучающегося является привитие обучающимся умений и навыков практической деятельности по изучаемой дисциплине.

Планируемые результаты при освоении обучающимся практических занятий:

 закрепление, углубление, расширение и детализация знаний при решении конкретных задач;

 развитие познавательных способностей, самостоятельности мышления, творческой активности;

 овладение новыми методами и методиками изучения конкретной учебной дисциплины;

 выработка способности логического осмысления полученных знаний для выполнения заданий;

 обеспечение рационального сочетания коллективной и индивидуальной форм обучения.

Задание и требования к проведению практической работы №1 «Создание стратегии продвижения в социальных сетях»

Цель работы: Создать стратегию продвижения в социальных сетях Структура и форма отчета о практической работе

Создать стратегию продвижения в социальных сетях, которая будет включать следующие разделы:

- a. Концепция продвижения;
- b. Цели продвижения;

c. Задачи для достижения каждой цели, если их более одной (прирост новых пользователей, органический охват публикаций и т.д.);

- d. Целевая аудитория;
- e. Модели поведения аудитории и чем можно на нее влиять;
- f. Основная идея в контенте;
- g. Рубрикатор;
- h. Предоставить не менее 3 тем для каждой рубрики;
- i. Определить форматы постов и описать требования к ним;

j. Представить примеры для ведения аккаунтов/сообществ в социальных сетях, в том числе стиль текста, дизайн и оформление.

Требования к оформлению отчета о практической работе

Аналитическая справка формируется в виде документа Word с титульным листом, в соответствии с ГОСТ 7.32.

Задание и требования к проведению практической работы №2 «Написать и оформить тексты для постов»

Цель работы: Создать пост для социальной сети Вконтакте Структура и форма отчета о практической работе

Написать и оформить тексты для постов в социальной сети Вконтакте. Виды постов:

- пост-вызов;
- пост «за кулисами»;
- вдохновляющий пост;
- пост-ответ;
- пост-статистика;
- пост-цитатник;
- пост-конкурс;
- пост-обсуждение.

#### Требования к оформлению отчета о практической работе

Аналитическая справка формируется в виде документа Word с титульным листом, в соответствии с ГОСТ 7.32.

Задание и требования к проведению практической работы №3 «Составить контент-план» Цель работы: Составить контент-план на 2 недели с учетом KPI 3 поста в день, учитывая правила разработки таких планов

Структура и форма отчета о практической работе

Создать контент-план на 2 недели с учетом KPI 3 поста в день, учитывая правила разработки таких планов. Контент-план должен быть создан в таблице в документе Word

Требования к оформлению отчета о практической работе

Аналитическая справка формируется в виде документа Word с титульным листом, в соответствии с ГОСТ 7.32.

Задание и требования к проведению практической работы №4 «Создать список рекомендаций к странице лендинга»

Цель работы: Создать список рекомендаций к странице лендинга, которая будет являться страницей приземления для рекламных кампаний

Структура и форма отчета о практической работе

Создать список рекомендаций к странице лендинга, которая будет являться страницей приземления для рекламных кампаний:

придумать 3 варианта специального предложения (текст), сформулировать его в виде предложения посетителям сайта;

предложить цветовое решение (набросок);

дать рекомендации по навигации по странице (схема);

перечислить основные конверсионные элементы, указать место их размещения на странице (текст+схема);

перечисление основных блоков, которые должны формировать страницу (текст).

Требования к оформлению отчета о практической работе

Аналитическая справка формируется в виде документа Word с титульным листом, в соответствии с ГОСТ 7.32.

Задание и требования к проведению практической работы №5 «Cоставить набросок страницы лендига»

Цель работы: Cоставить набросок страницы лендига Структура и форма отчета о практической работе

В любом редакторе или схем в Word создать набросок страницы лендинга, где будут выделены основные элементы.

Требования к оформлению отчета о практической работе Аналитическая справка формируется в виде документа Word с титульным листом, в соответствии с ГОСТ 7.32.

Задание и требования к проведению практической работы №6 «Cоздание сайта в формате лендинга»

Цель работы: Cоздание сайта в формате лендинга на платформе Tilda Структура и форма отчета о практической работе

Cоздать сайт в формате лендинга на платформе Tilda. Установить на лендинге главное целевое действие, подкрепить главное целевое действие аргументами. Установить на лендинге не менее 2-х дополнительных целевых действия.

Требования к оформлению отчета о практической работе

Аналитическая справка формируется в виде документа Word с титульным листом, в соответствии с ГОСТ 7.32.

11.3. Методические указания для обучающихся по прохождению самостоятельной работы

В ходе выполнения самостоятельной работы, обучающийся выполняет работу по заданию и при методическом руководстве преподавателя, но без его непосредственного участия. Обучающийся самостоятельно проводить изучения теоретического материала по рекомендуемой литературе, представленной в таблице 8.

В процессе выполнения самостоятельной работы, у обучающегося формируется целесообразное планирование рабочего времени, которое позволяет им развивать умения и навыки в усвоении и систематизации приобретаемых знаний, обеспечивает высокий уровень успеваемости в период обучения, помогает получить навыки повышения профессионального уровня.

Методическими материалами, направляющими самостоятельную работу обучающихся являются:

учебно-методический материал по дисциплине;

 методические указания по выполнению контрольных работ (для обучающихся по заочной форме обучения).

11.4. Методические указания для обучающихся по прохождению текущего контроля успеваемости.

Текущий контроль успеваемости предусматривает контроль качества знаний обучающихся, осуществляемого в течение семестра с целью оценивания хода освоения дисциплины.

Текущий контроль по дисциплине «Интернет-маркетинг» осуществляется в соответствии с требованиями Положений «О текущем контроле успеваемости и промежуточной аттестации студентов и аспирантов ГУАП, обучающихся по образовательным программам высшего образования».

Требования к проведению текущего контроля успеваемости: к моменту проведения текущего контроля успеваемости (8 неделя обучения) должно быть выполнено 50 % практические работы, проведен устный опрос.

Методы проведения текущего контроля успеваемости: устный опрос на занятиях, выполнения 50% практических работ.

Результаты текущего контроля успеваемости учитываются при проведении промежуточной аттестации и являются основанием для допуска студентов к промежуточной аттестации.

Вопросы для устного опроса:

- Принципы работы поисковых систем
- Механизмы работы поисковых систем
- Содержание задач по созданию и редактированию контента
- Методы решения задач по созданию и редактированию контента
- Принципы работы CMS
- Ключевые параметры веб-статистики
- Сервисы для сбора веб-статистики
- Основные процессы разработки веб-сайтов
- Основные методы разработки веб-сайтов
- Основные понятия поисковой оптимизации
- Основные методы поисковой оптимизации

При необходимости, вопросы для проведения устного опроса при текущем контроле успеваемости можно дополнить из пункта «Вопросы» учебного пособия: Ястребов А.П., Рудакова Л.В. Интернет – маркетинг / Ястребов А.П. – СПб: РИЦ ГУАП, 2021. –  $123$  c.

[http://lib.aanet.ru/jirbis2/index.php?option=com\\_irbis&view=irbis&Itemid=418](http://lib.aanet.ru/jirbis2/index.php?option=com_irbis&view=irbis&Itemid=418)

Результаты текущего контроля успеваемости учитываются при проведении промежуточной аттестации и являются основанием для допуска студентов к промежуточной аттестации.

11.5. Методические указания для обучающихся по прохождению промежуточной аттестации.

Промежуточная аттестация обучающихся предусматривает оценивание промежуточных и окончательных результатов обучения по дисциплине. Она включает в себя:

 зачет – это форма оценки знаний, полученных обучающимся в ходе изучения учебной дисциплины в целом или промежуточная (по окончании семестра) оценка знаний обучающимся по отдельным разделам дисциплины с аттестационной оценкой «зачтено» или «не зачтено».

Система оценок при проведении промежуточной аттестации осуществляется в соответствии с требованиями Положений «О текущем контроле успеваемости и промежуточной аттестации студентов и аспирантов ГУАП, обучающихся по образовательным программам высшего образования».

Требования к проведению промежуточной аттестации: к моменту проведения промежуточной аттестации (17 неделя) должны быть выполнены все практические работы, пройден устный опрос.

Метод проведения промежуточной аттестации: зачет для дисциплины.

# Лист внесения изменений в рабочую программу дисциплины

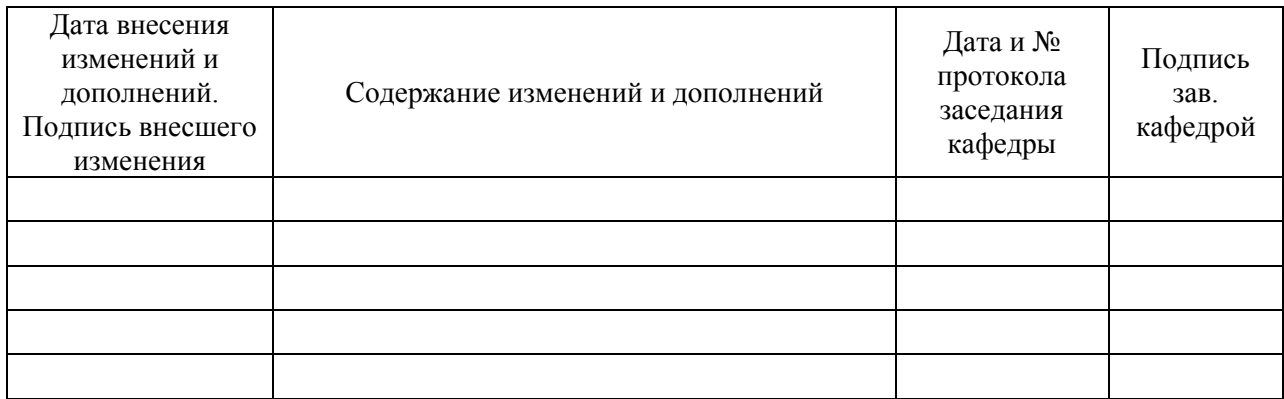